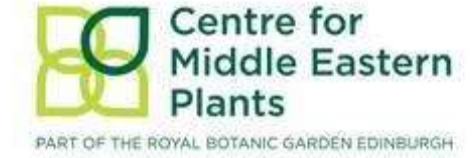

# **Cartographie de l'habitat au sein des ZIPs** Planning de travail

Cette session de formation va équiper les participants à des compétences de base d'utilisation du logiciel libre de cartographie, QGIS, mais également à la recherche et l'extraction de données, à l'intégration des données dans QGIS, à la création de cartes de l'habitat dans les limites des ZIPs, et a l'intégration des données habitats et espèces au sein des limites spatiales des ZIPs.

Il y aura également une journée de terrain, avec des discussions et un stage pratique des techniques d'échantillonnages sur le terrain afin de vérifier la cartographie de l'habitat produite et d'évaluer l'utilité des données espèces dans la cartographie des habitats.

Beaucoup de temps sera consacré à la discussion et l'assistance spécifique de tous les aspects de la formation.

Une grande partie de l'acquisition de données a déjà été réalisé pour l'ensemble de la région sud méditerranéenne, afin de s'assurer la présence de couches de données aux formats comparables. Cela permettra une manipulation aisée des protocoles de cartographie d'habitat pour les différents pays, en utilisant des données et une méthodologie comparables à grande ou fine échelle.

# **Lieu de formation:**

Reserve de Biosphère Sierra de las Nieves, Tolox. Province de Málaga, Espagne.

# **Avant la formation :**

Les participants peuvent apporter les données de distribution des espèces rares (merci de nous préciser le format des coordonnées), les données de végétation ou autre relevés. C'est données pourront être utilisées lors d'ateliers pratiques.

Considérer à l' avance quelques questions spécifiques afin qu'elles puissent être programmés au cours des séances de discussion.

### **Dimanche 22 Novembre**

Arrivée sur Málaga

Départ pour Tolox

Soirée Dr Sabina Knees

Présentation et discussion sur les Abies (Sapins) de méditerranée

# **Lundi 23 Novembre**

09.00 Introduction du projet **PRESENTATION** 

Introduction à la méthodologie de cartographie d'habitats : approches adoptées dans la première phase du projet afin de créer une méthodologie comparable

- 10.30 Pause-café
- 11.00 TRAVAUX PRATIQUES

Démonstration des techniques de base en utilisant des exemples.

13.00 Déjeuner

14.00 Premières étapes dans QGIS

- types de fichiers et la couche de donnée
- chargement des couches de données
- transformation des couches (formats et formes)
- division des couches en classes
- rejoindre les couches afin d'obtenir une cartographie d'habitat potentiel
- 16.00 Discussion sur la méthodologie Évaluation des données apportées par les participants
- 17.00 Fin

### **Mardi 24 Novembre**

09.00 TRAVAUX PRATIQUES

Tutoriels QGIS:

- données spatiales espèces: chargement et visualisation
- souligner les lacunes dans les données - extraction aléatoire de point par habitat pour la collecte de collection
- 10.30 Pause-café TRAVAUX PRATIQUES Utilisation de la méthode sur les données des pays participant
- 13.00 Déjeuner
- 14.00 TRAVAUX PRATIQUES Utilisation de la méthode sur les données des pays participant
- 16.00 PRESENTATION Validation des cartes d'habitats par les données de terrains Technique d'échantillonnage simple Utilisation des cartes dans les ZIP

17.00 Fin

#### **Mercredi 25 Novembre**

- 09.00 Départ: Journée de terrain, technique d'échantillonnage
- 17.00 Retour

#### **Jeudi 26 Novembre**

09.00 TRAVAUX PRATIQUES

Tutoriels QGIS:

- intégrer les nouvelles données de terrain
- comparaison des données terrain et de la carte d'habitat
- création de carte finale = carte d'habitat et carte de distribution des espèces
- 13.00 Déjeuner
- 14.00 TRAVAUX PRATIQUES

Plans d'aménagement et utilisation des données

Questions spécifiques apportées par les participants avant l'atelier (par exemple l'intégration des informations spécifiques

disponibles sur les ZIPs, issues spécifiques aux pays, sur l'utilisation des terres).

17.00 Fin

## **Vendredi 27 Novembre**

- 09.00 DISCUSSION sur la méthodologie
- 10.30 Pause-café
- 11.00 DISCUSSION et Résolution des problèmes
- 12.00 INFORMATION sur l'assistance technique
	- Nous contacter à l'adresse [cmep@rbge.org.uk](mailto:cmep@rbge.org.uk) pour organiser un soutien technique: spécifier le problème, programmer rendez-vous téléphonique pour l'assistance.
- 13.00 Fin

Depart pour Malaga

**Saturday 28 November**

**Depart**